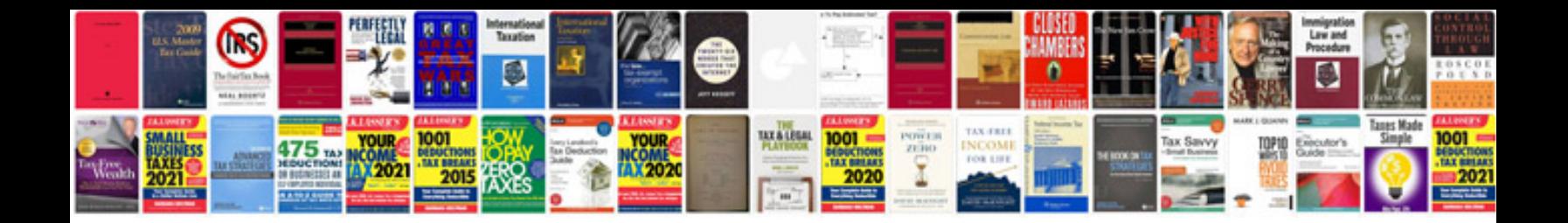

**Dw733 manual**

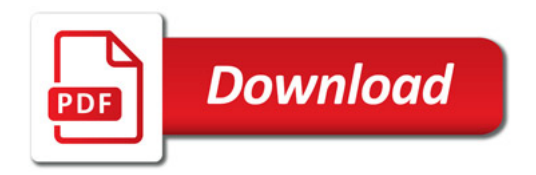

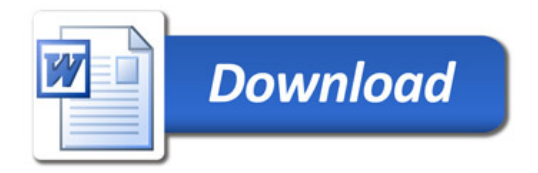